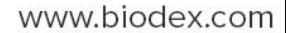

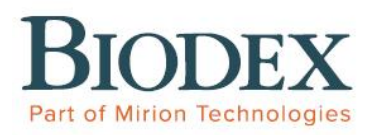

# AVVISO URGENTE DI SICUREZZA

(Versione UE)

## Calibratore di dose AtomLab™ 500 e calibratore di dose AtomLab™ 500Plus

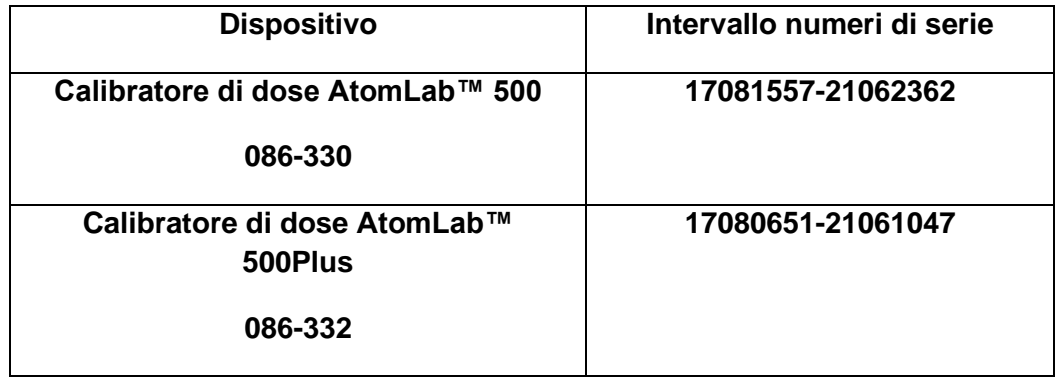

4 settembre 2021

Gentile Cliente/Distributore,

Lo scopo di questa lettera è avvisarLa che Biodex sta emettendo un Avviso di azione correttiva di sicurezza relativo al calibratore di dose AtomLab™ 500 e al calibratore di dose AtomLab™ 500Plus. Il richiamo si riferisce alle revisioni dalla 2.0.00 fino alla 2.0.08 inclusa. I calibratori di dose Atomlab™ sono concepiti per misurare l'attività di una sorgente radioattiva di un isotopo noto. Questa misurazione può essere eseguita per stabilire o verificare una dose radiofarmaceutica.

### **Motivi alla base dell'azione correttiva di sicurezza:**

Quando si cancella un isotopo personalizzato precedentemente inserito, il software cancella l'isotopo, ma non l'impostazione del quadrante associato. **Quindi, è possibile che altri isotopi personalizzati memorizzati presentino impostazioni del quadrante errate.**

L'errore del software è limitato esclusivamente al modulo isotopo personalizzato e non riguarda alcun altro modulo o i 99 valori del quadrante preimpostati.

> **4704**  Tel.: 800 224 6339 Fax: 631 924 8355 Ufficio centrale Medicina fisica Email: info@biodex.com

**Biodex Medical Systems, Inc. 20 Ramsey Road, Shirley, New York 11967-**

Tel.: 631 924 9000 (Internazionale) Fax: 631 924 9241 Vendite Radiologia e

www.biodex.com

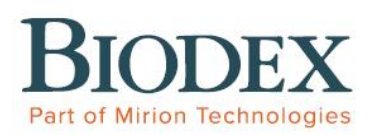

#### **Rischi per la salute:**

Un'impostazione errata del quadrante può comportare una misurazione e/o una somministrazione errata della dose.

#### **Come riconoscere un errore software:**

Riesamini le impostazioni del quadrante associate all'isotopo personalizzato e si accerti che non siano cambiate. Confronti l'attività misurata con un calibratore di dose di un altro produttore.

#### **Azioni da intraprendere da parte del cliente/distributore:**

L'errore può essere immediatamente corretto riavviando il sistema.

Le consigliamo di scaricare immediatamente il nuovo software. L'errore è stato corretto nella revisione software 2.0.10. L'aggiornamento del software corretto può essere scaricato dal sito web Biodex al seguente link: [Atomlab 500 Dose Calibrator Software Update v2.0.10 -](https://www.biodex.com/nuclear-medicine/products/software-updates/atomlab-500-dose-calibrator-software-update-v2010) Software Updates - [Nuclear Medicine](https://www.biodex.com/nuclear-medicine/products/software-updates/atomlab-500-dose-calibrator-software-update-v2010) | Biodex. Per il download occorre registrare il sistema.

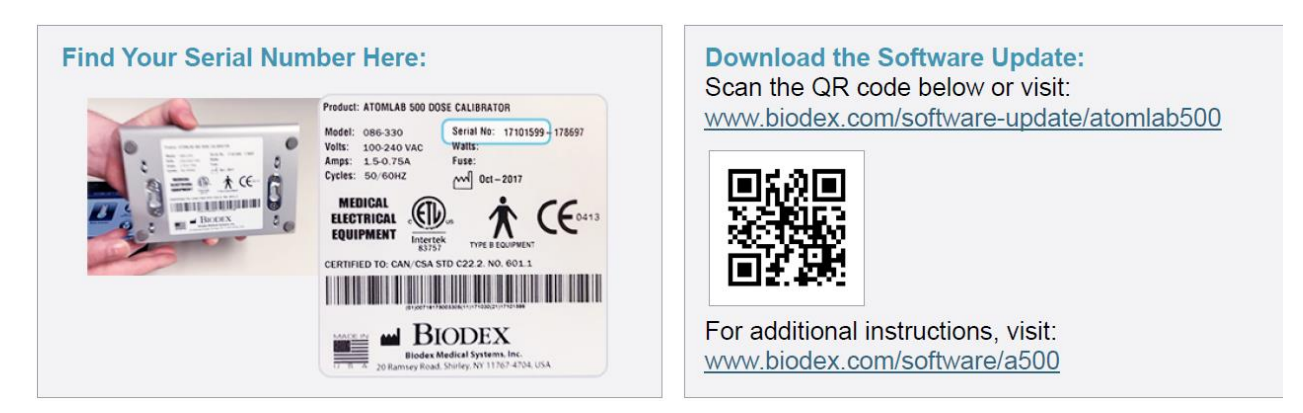

Per ridurre al minimo il rischio di malattie o lesioni, scarichi al più presto la correzione software.

Per qualsiasi domanda o per avere ulteriori informazioni, contatti [supportservices@biodex.com.](mailto:supportservices@biodex.com)

#### **Autorità competenti**

Le autorità competenti pertinenti sono state informate della FSCA.

Ci invii un'email all'indirizzo [supportservices@biodex.com](mailto:supportservices@biodex.com) per accusare ricevuta di questa lettera e confermare l'impegno a scaricare l'aggiornamento software.

> **4704**  Tel.: 800 224 6339 Fax: 631 924 8355 Ufficio centrale Medicina fisica Email: info@biodex.com

**Biodex Medical Systems, Inc. 20 Ramsey Road, Shirley, New York 11967-**

Fax: 631 924 9241 Vendite Radiologia e

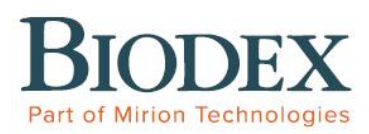

www.biodex.com

#### **Conferma di ricezione dell'avviso**

Accuso ricevuta dell'FSCA apponendo la mia firma in calce. In alternativa, i download di software richiedono la registrazione e confermeranno anche la ricezione dell'FSCA.

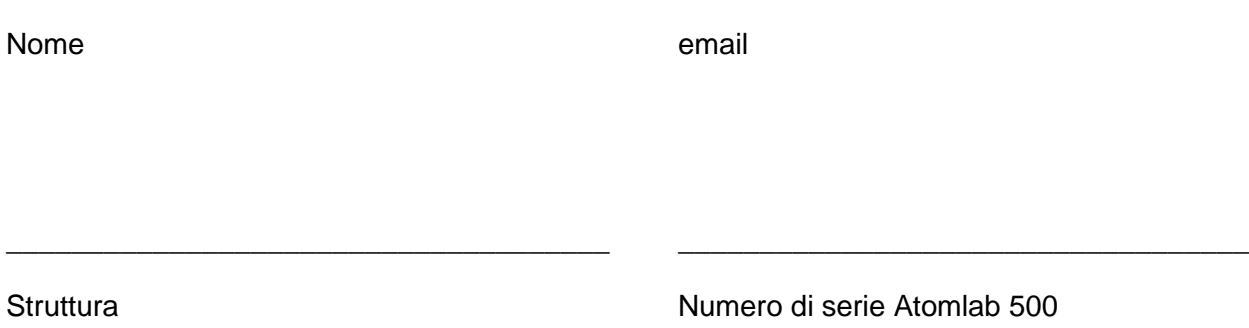

\_\_\_\_\_\_\_\_\_\_\_\_\_\_\_\_\_\_\_\_\_\_\_\_\_\_\_\_\_\_\_\_\_\_\_\_\_\_ \_\_\_\_\_\_\_\_\_\_\_\_\_\_\_\_\_\_\_\_\_\_\_\_\_\_\_\_\_\_\_\_\_\_\_\_

**4704**  Tel.: 800 224 6339 Fax: 631 924 8355 Ufficio centrale Medicina fisica Email: info@biodex.com

**Biodex Medical Systems, Inc. 20 Ramsey Road, Shirley, New York 11967-**

Fax: 631 924 9241 Vendite Radiologia e